## Error The Process Exit Code Was 128 The Step Failed >>>CLICK HERE<<<

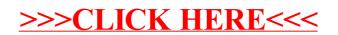